### HTML+CSS (верстка)

## Короткое введение

- Последний стандарт HTML версия 5
- XHML переработанный HTML в соответствии со стандартом XML
- Стандарты неоднозначны, не все моменты регламентированы
- Придерживайтесь стандартов, осторожнее с нестандартными решениями

<!DOCTYPE HTML> <html lang="ru-ru"> <head> <meta charset="utf-8"> <title>Заготовка</title> <link rel="stylesheet" href="css/style.css"> </head> <body> <header></header> <footer></footer> <script src="https://code.jquery.com/jquery-3.2.1.min.js"> </script> </body> </html>

<html> <body> Привет, Мир! </body> </html>

• Элементы и теги

<название\_тега>

<название\_тега>содержание тега</название\_тега>

<**p**>Текст абзаца</**p**>

• HTML – это прежде всего **содержание**, данные. HTML, как правило, только лишь советует как отображать документы.

# Редакторы

- WYSIWYG или текстовые процессоры
- WebStorm
- Sublime
- Atom
- Notepad++
- Microsoft Word!?

# Браузеры

- Internet Explorer
- Edge
- Firefox
- Opera
- Safari
- Chrome
- Yandex
- Vivaldi

# Другие инструменты

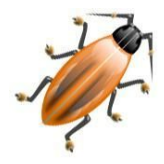

**Firebug** – не заменим для разработки и отладки HTML, CSS, Javascript

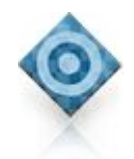

**Pixel Perfect** – плагин для подложки рисунка дизайна при верстке

**IE Developer Toolbar, IETester**,

**DebugBar** for IETester

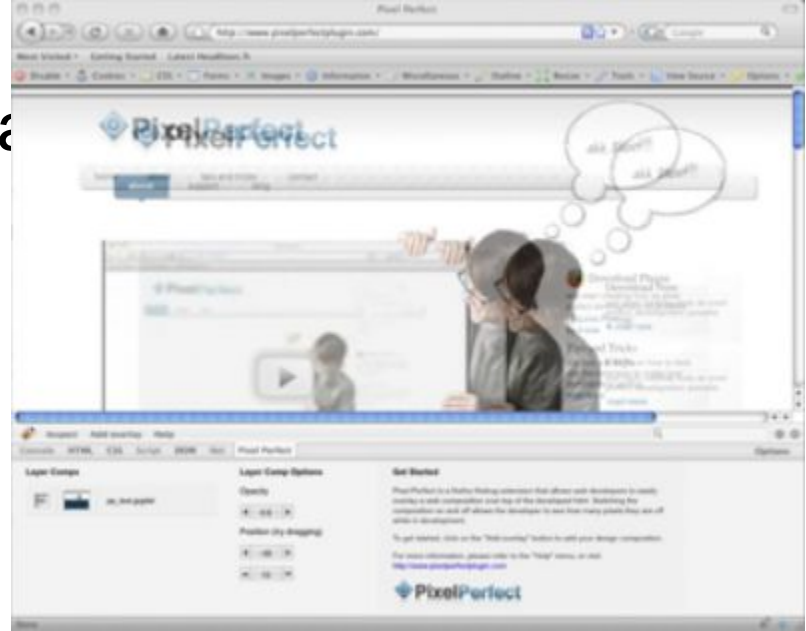

*test.html*

# Теги, атрибуты. Блочные и строковые элементы

- <**html**>, <**head**>, <**title**>
- <**body** bgcolor="#A0BEC4" onload="alert('Loaded');"><**/body**>

 $\bullet$  <!-- комментарий -->

- Семантика, логичность кода (<**strong**>, <**em**>, <**blockquote**>, <**code**>, …)
- Спецсимволы: &It; >  $\dots$
- <**p**>, <**h1**>, <**h2**>, <**h3**>, …, <**br**>, <**hr**>
- <**a** href="url">текст<**/a**>
- <imq src="url" title="текст">
- Вложенность тегов

# Обработка ошибок, DTD

- Отсутствующие теги плохая практика <p>Первый абзац <p>Второй абзац <h2>Заголовок
- Игнорирование лишних тегов <p>Первый абзац <p><p>Второй абзац <uktag>

### •  $XHTML - HAMHOTO CTDOWE$

- $\langle$ br> не правильно,  $\langle$ br /> правильно  $\circ$
- Регистр символов в названии тегов  $\Omega$
- **> Tekct**  $****i****$  **> Tekct**  $****/b****$  **> Tekct**  $****/i****$  **He правильно**  $\Omega$
- Обязательные теги, например <html>  $\bigcap$
- Инструменты проверки кода на ошибки: HTML - валидатор
- <!DOCTYPE html PUBLIC "-//W3C//DTD XHTML 1.0 Strict//EN" "http://www.w3.org/TR/xhtml1/DTD/xhtml1-strict.dtd">

#### *text.html*

### Текст

- Текст, абзацы, перевод строки
- Лишние пробельные символы не учитываются
- <**p** align="left" class="log" lang="ru" id="loginfo" style="color:blue" title="Некоторая статистическая информация">Скачано 10Кб<**/p**>
- Заголовки, значение заголовков
- **<**  $**h**$  **<**  $**h**$  **<**  $**h**$  **and**  $**h**$  **=**  $**h**$  **Bce браузеры поддерживают, но...**
- <**pre**> блок предварительно форматированного текста (все пробелы, переводы строк, и т.д., монош. шрифт)
- Физическая и логическая разметка

# Шрифт

- Немного терминов
- Название шрифта, семейство (serif, sans-serif, monospace...)
- $\cdot$  Pasmep
- Цвет
- Межсимвольное расстояние
- Курсив, жирность
- <font size=5 color="#FFFFFF" face="Courier, Arial">  $E$  / font>y $E$

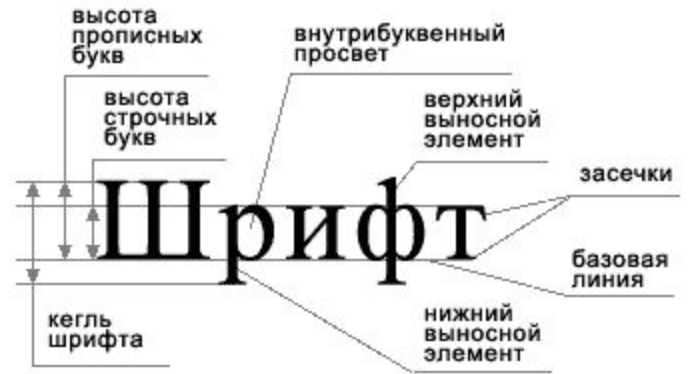

# Теги логической разметки текста

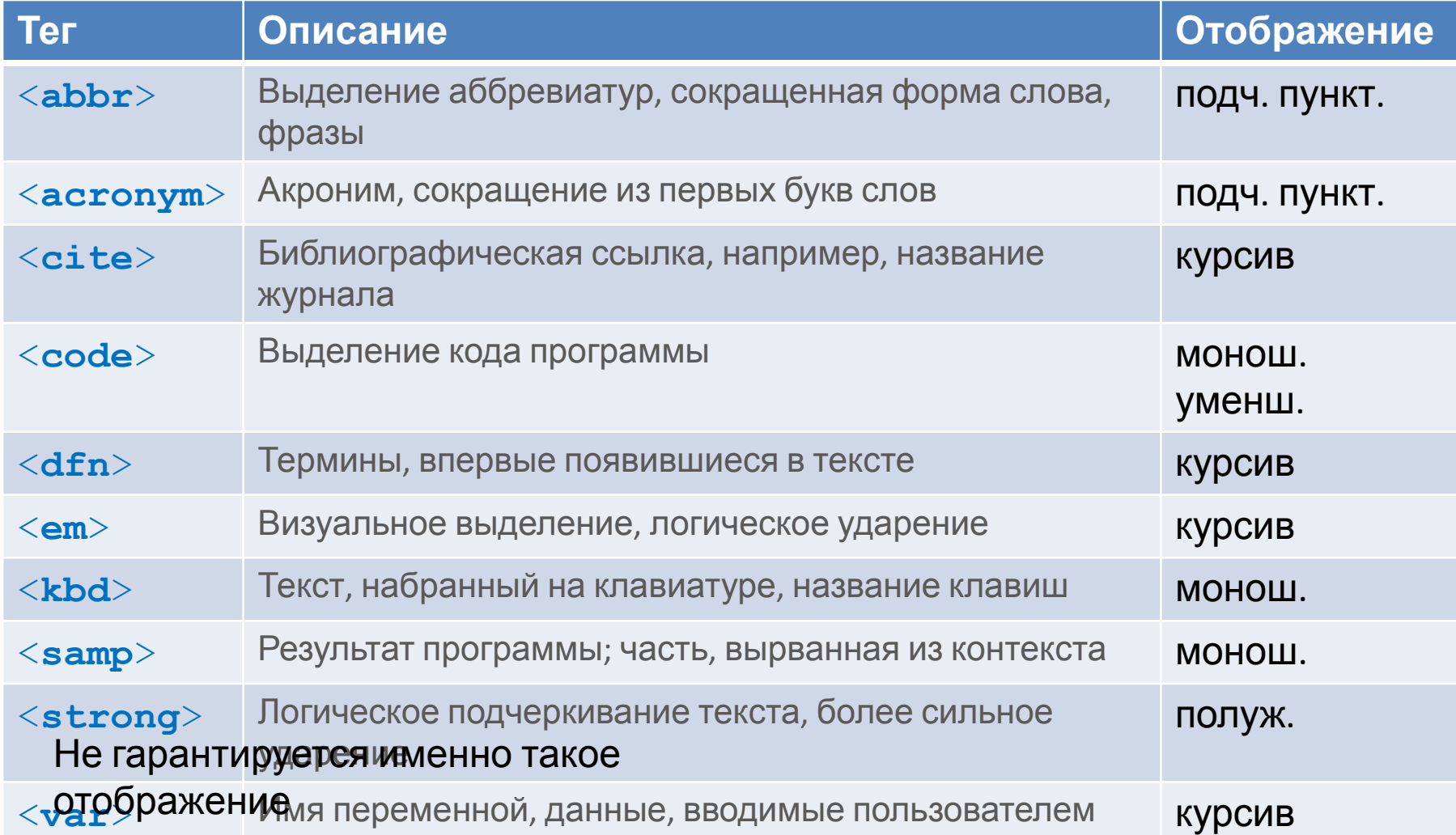

### Основные теги физической разметки

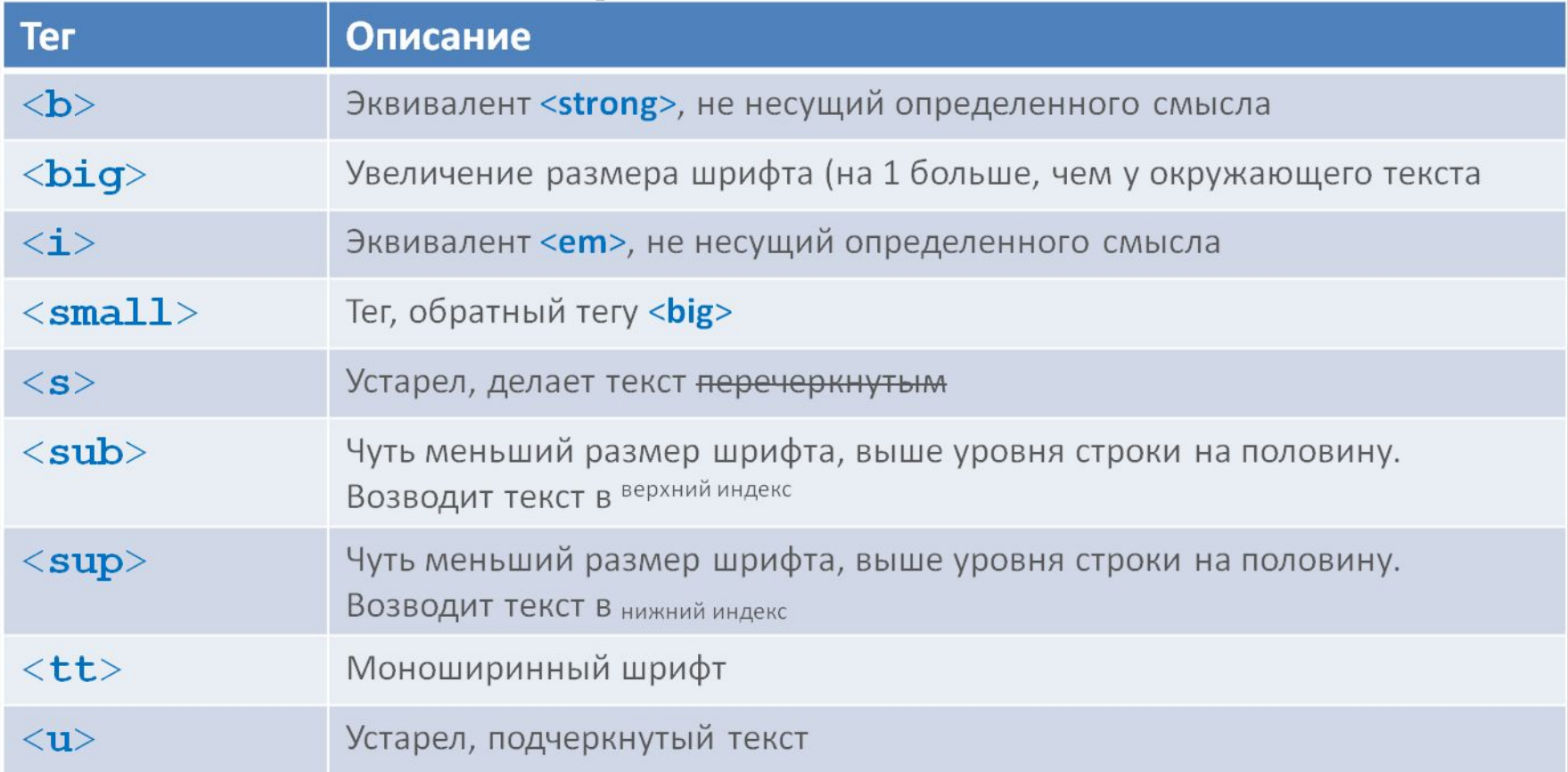

Не гарантируется именно такое отображение

Содержимое вышеупомянутых тегов – любые элементы допустимые в тексте.

Употребляться могут везде, где применяются элементы, относящиеся к

### Цитаты, адреса

- <**blockquote**> и <**q**> цитаты (длинная и короткая) <**blockquote** cite="http://lib.ru/" lang="en" style="color:green;">Длииинная цитата<**/blockquote**>
- <**address**>Адрес<**/address**> адрес

### Линейки

- <**hr** align="center" color="#000000" size="3" width="50%">
- Использование атрибутов не рекомендуется
- Часто используется для логического отделения информационных блоков

# Изображения в документе HTML

- Формат? Все зависит от браузеров, в HTML нет спецификаций
- Формат GIF
	- o сжатие "без потерь"
	- o 256 цветов максимум
	- o чересстрочный (всплывающий) и нормальный формат
	- o прозрачность
	- o анимация
- Формат JPEG
	- o 24 битная палитра (16 млн цветов)
	- o потеря качества рисунка
- Формат PNG
	- o цветовые схемы:
		- **truecolor**
		- **grayscale**
		- **индексированная палитра (GIF-подобная) PNG-8**
	- o альфа канал на 254 уровня
	- o улучшенное сжатие без потерь
	- o двухмерное чередование
	- o гамма-коррекция
- o Формат MNG

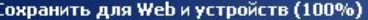

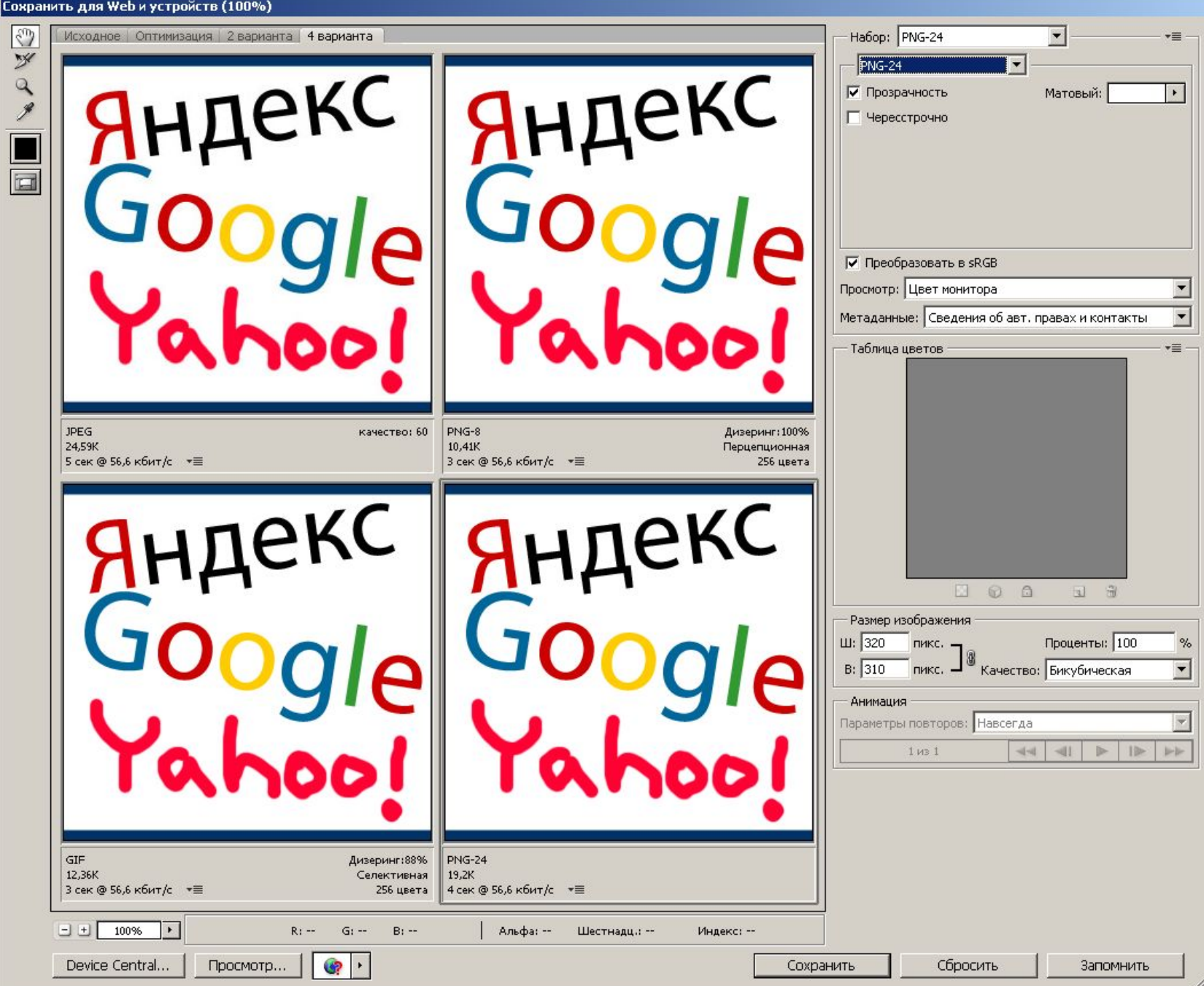

#### Сохранить для Web и устройств (100%)

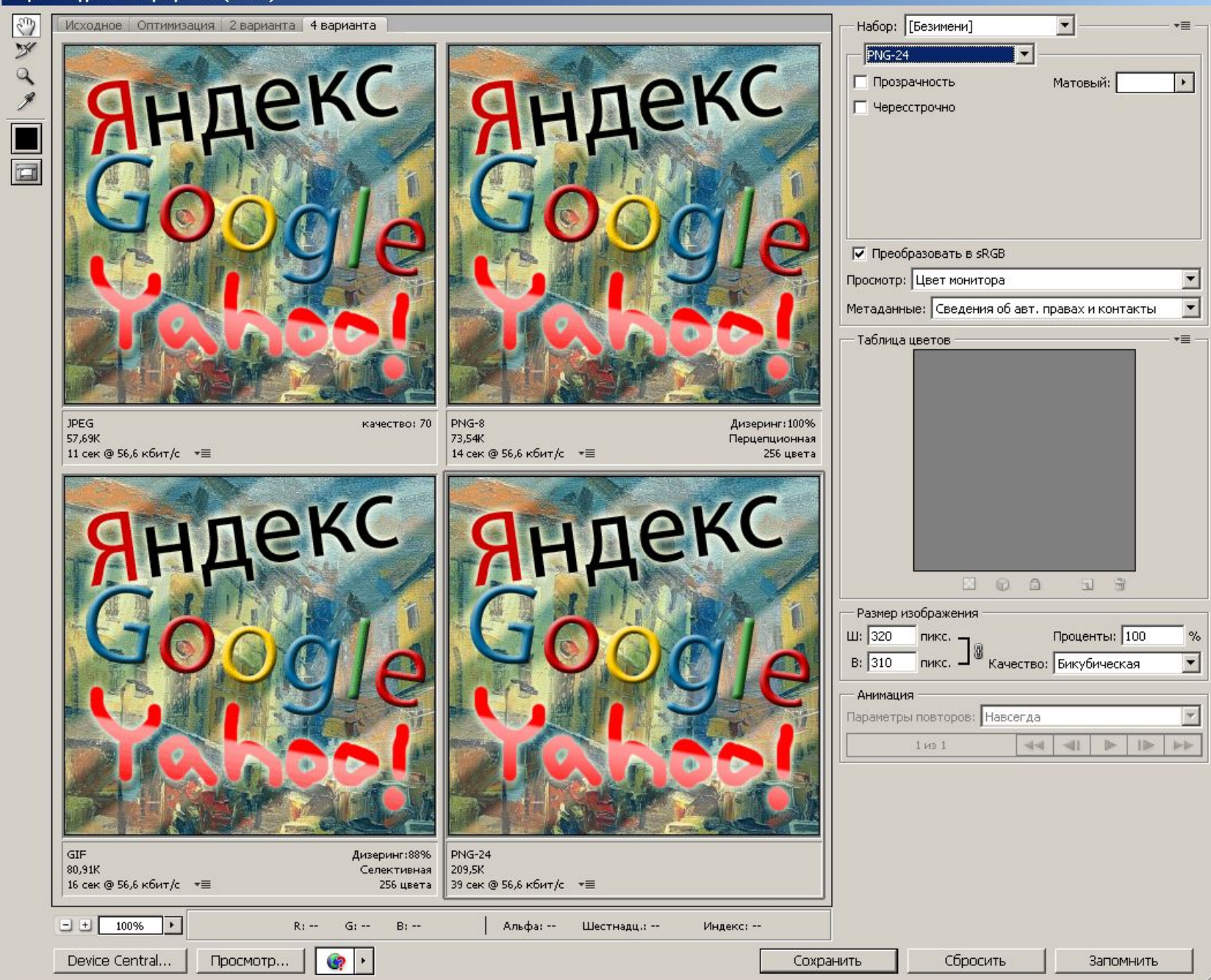

#### Сохранить для Web и устройств (100%)

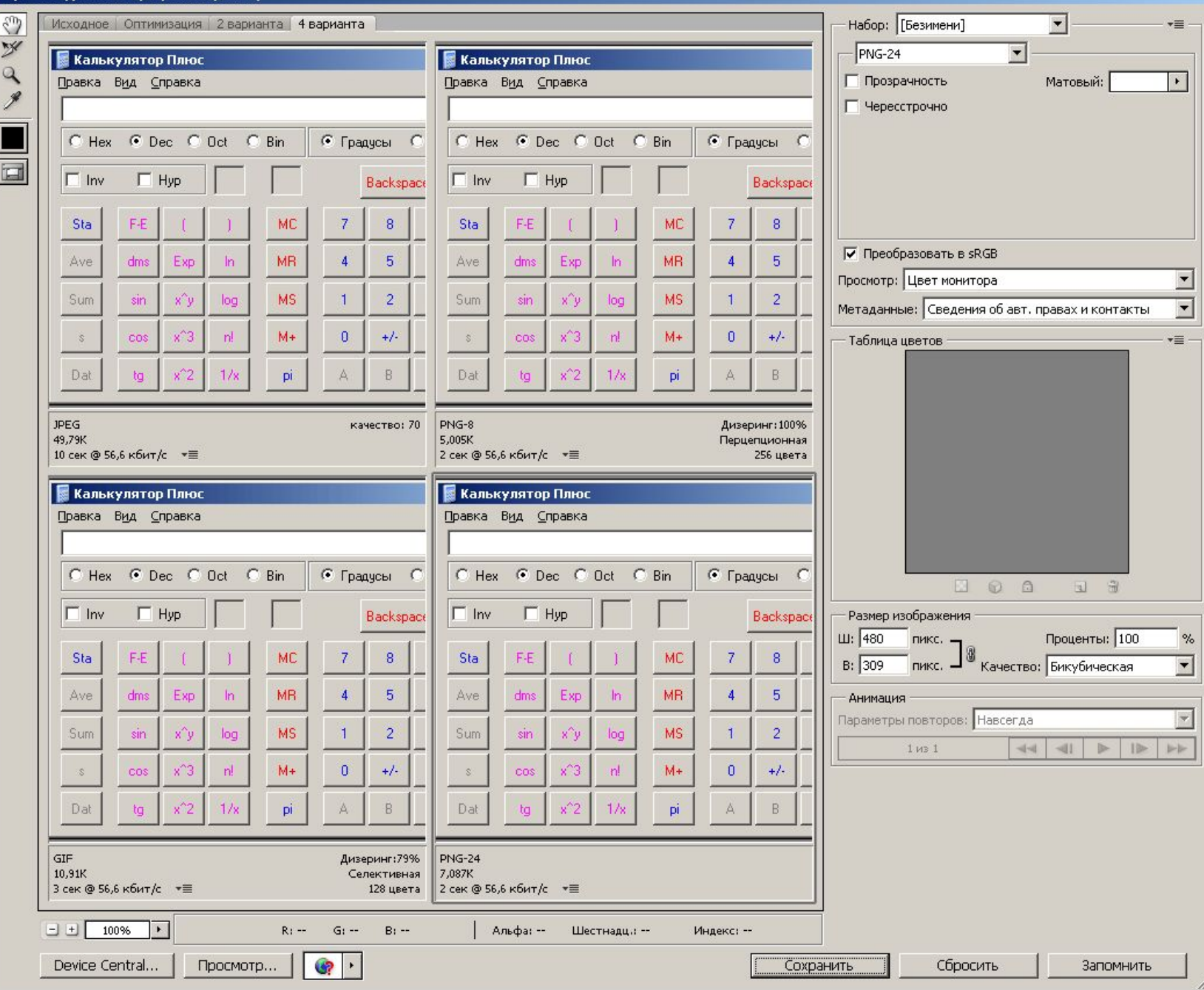

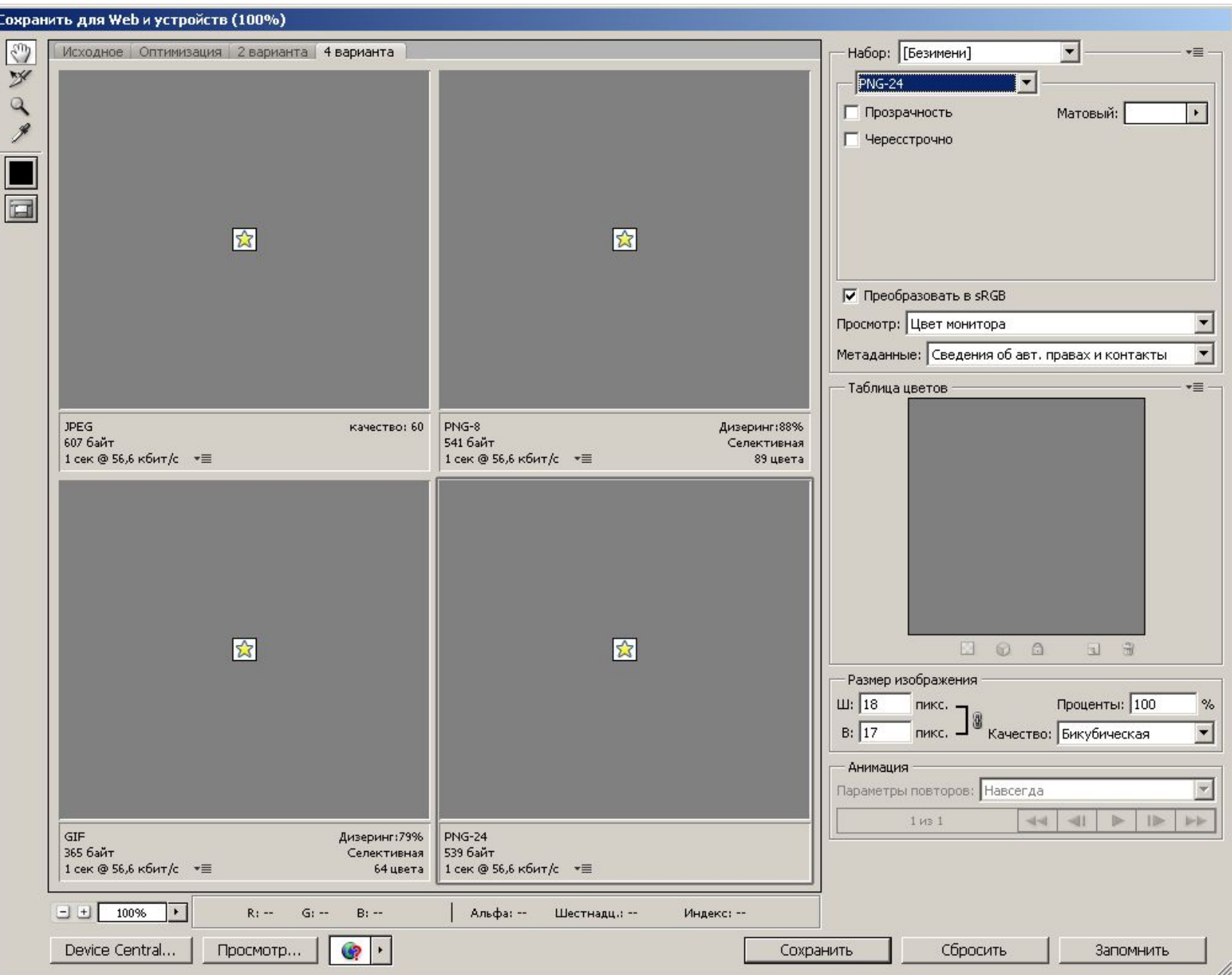

# Итог

- JPEG для фотографий, изображений с большим количеством градиентов и цветов
- GIF для маленьких рисунков, иконок, пиктограмм, полезен, когда края – четкие
- PNG8 когда не много цветов, четкие края, например скриншоты windows окон
- PNG24 полупрозрачности, изображение без потери качества, большое количество цветов

*images.html*

### Применение изображений в HTML

- <**img** src="/images/screenshot.png" alt=" Скриншот" title="Скриншот" border="1" align="middle" width="50" height="70">
- align="bottom | left | middle | right | top"
- Заливка с помощью width или height
- Бывает, что изображения отключены…
- ismap, usemap
- onAbort только ie, onError, onLoad
- Фоновые изображения

#### *links.html, folder1/links.html*

### Гиперссылки

• Основа гипертекста

#### • URL

```
scheme: scheme_specific_part
<схема>://<логин>:<пароль>@<хост>:<порт>/<URL‐путь>
http://ru.wikipedia.org:80/wiki/HTTP?get#GET
<a id="GET" name="GET"></a>
```
- Только US-ACSII символы
- http://yandex.ru/yandsearch?text=%2F+%D0%BA%D0%BE%D 0%B4%20%2F (/ код /)
- <**a** href="foto.jpg" target="\_blank">foto</a> ссылка с относительным адресом
- mailto:mail@mail.ru?subject=Subject

### Отношения. Мета-теги.

• Мы имеем дело не с документом, а с проектом, набором документов

• <**head**> <**base** href="http://rezonans.ru/" /> <**link** rel="stylesheet" type="text/css" href="style.css" /> <**meta** http-equiv="Content-Type" content="text/html; charset=utf-8" /> <**meta** name="generator" content="MediaWiki 1.16alpha-wmf" /> <meta name="keywords" content="ASCII, Ref-en, Английский язык,Соединённые Штаты Америки,Стандарт,Код,Информация, Диакритический знак, Акут, Man (Unix), Язык" /> <**/head**>

#### *relations.html*

## Списки

```
<ul type="square">
  <li>Страны
  <ul type="circle">
     <li>Англия</li>
     <li>Швейцария</li>
  </ul>
  </li>
  <li>Города</li>
</ul>
<ol type="A" start="3">
\langle!-- A, a, I, i, 1 -->
  <li>Крокодил Гена</li>
  <li value="6">Чебурашка</li>
</ol>
```
# Списки определений

### <**dl**>

<**dt**>Термин 1<**/dt**> <**dd**>Определение первого термина<**/dd**> <**dt**>Термин 2<**/dt**> <**dd**>Определение второго термина<**/dd**> <**/dl**>

#### *forms.html*

# Формы

- Процесс заполнения, отправки
- <**form** action="form.php" enctype="multipart/form-data" method="POST"><**/form**>
- События
- <**input** name="my\_name"> (controls)
- type=text, password, file
- size="30" maxlength="20" value="my name"
- accept="image/\*"

# Поля форм

- <**input** type="checkbox" name="border" value="top" checked="checked" />
- <**input** type="radio" name="border" value="top" checked>
- <**input** type="submit" value="отправить" name="submit">
- <**input** type="reset" value="Сбросить  $\phi$ орму">
- <**input** type="image" src="knopka.jpg" name="btn" />
- <input type="button" value="надпись">
- <**input** type="hidden" name="user" value="34tr3sdf" />

# Поля форм 2

- <**button** type="submit" ><**img** src="btn.gif" alt="btn" /> текст<**/button**>
- <**textarea** name="longtext" rows="10" cols="40"><**/textarea**>
- <**select** name="xxx" multiple="multiple" size="5"><**option** selected="selected">texxxt<**/option**><**/select**>
- accesskey, disabled, readonly
- <**label** for="name-field">Введите имя:<**/label**> <**input** name="name" id="name-field" **/**>
- <**fieldset**><**legend** align="top"><**/legend**><**/fieldset**>

http://trevordavis.net/play/input-vs-button/

# Таблицы

- <**table** cellspacing="0" cellpadding="0" border="0" frame="below" rules="cols" width="100%"> <**caption**>Название таблицы<**/caption**> <**thead**> <**tr** align="left" valign="middle"> <**th**>111<**/th**> <**td**><**/td**> <**/tr**> <**/thead**> <**/table**>
- background, bgcolor, bordercolor, cols, height, title, nowrap
- colspan, rowspan
- <**tfoot**>, <**tbody**>
- <**colgroup**>, <**col**>

#### *frames.html, iframe.html*

# Фреймы

- <html><head><title>Фреймы</title></head> <frameset rows="30%, \*"> <frame src="fr1.htm" ></frame> <frame src="fr2.htm"></frame> </frameset> </html>
- Рамки для frameset
- noresize, scrolling, frameborder для frame
- <noframes>
- <iframe height="100" width="400" src="fr1.htm">He работают фреймы?</iframe>
- target у ссылки, <base>

### Объекты и апплеты

• <**object**>

<**param** name="name" value="1" /> </**object**>

- Вложенные object
- <**embed** src="x.swf" type="application/x-shockwave-f lash" **/**>

### div *u* span

- Div блочный
- Span строчный
- · title, dir, lang, style, class

### CSS 2

- Стиль это правило отображения тега
- Встроенные стили, стили документа, внешние таблицы
- <**link**> или @**import**
- **• @media правило**
- /\* комментарий к стилям \*/
#### Синтаксис

- seceltor {property:value; property1:value1;}
- **• p {**color: red; text-decoration: underline;**}**
- **• p {**font-family: Georgia, *'Times New Roman'*, Times, serif;**}**
- **• p {**border: 1px solid red;**}**
- Стиль элемента явно указан, либо унаследован, либо взят по умолчанию

#### Селекторы

- **• p {}** /\* типовой, по тегу \*/
- **• #id1 {}** /\* идентификатор \*/
- .class1 {} /\* по имени класса \*/
- **• \* {}** /\* универсальный \*/
- **• \*[align="right"] {}** /\* по атрибутам \*/
- **• p#id1.class1.class2 {}**
- **• p:first-line {}** /\* псевдоэлементы \*/
- **• div, table, .class1 {}** /\*групповой\*/
- **• ul ul{}** /\*контекст, наследующие\*/
- **• ol > li {}** /\*дочерний\*/
- **• li + li {}** /\*соседние\*/

### Приоритеты стилей

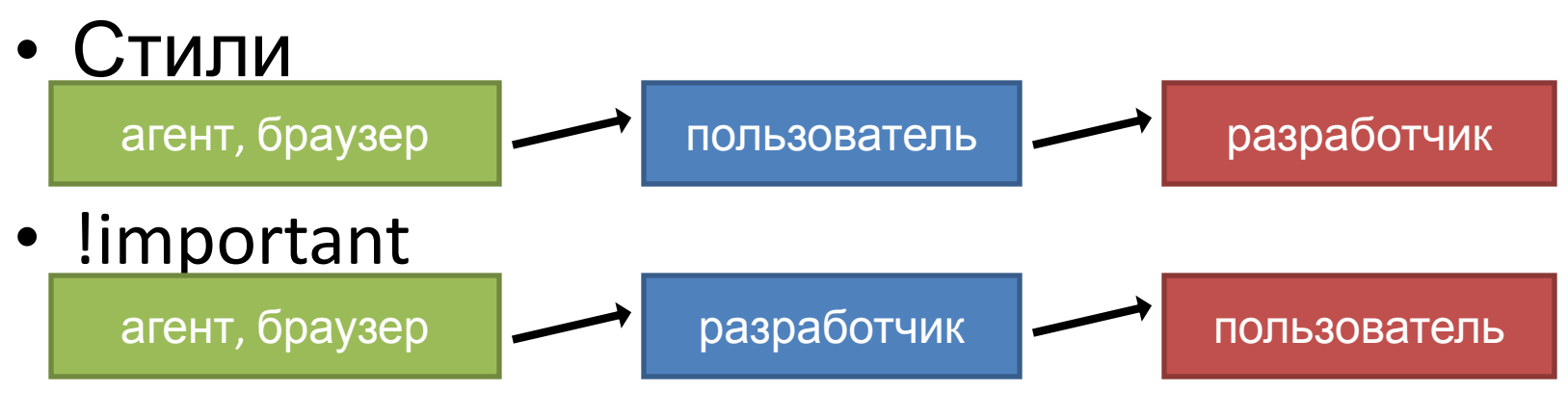

- Порядок каскадирования:
	- По источнику ("ближе" к тегу)
	- Специфичность, более узкое, точное определение
	- Порядок следования
- Как правило стили приоритетнее атрибутов

### Специфичность

a – id; b – класс, псевдокласс, аттрибут; c – имя тега. \*  $\{\}$  /\* a=0 b=0 c=0 -> специфичность = 0 \*/ 1i {} /\* a=0 b=0 c=1 -> специфичность = 1 \*/ ul li {} /\* a=0 b=0 c=2 -> специфичность = 2 \*/ ul ol+li {} /\* a=0 b=0 c=3 -> специфичность = 3 \*/ ul ol li.red {} /\* a=0 b=1 c=3 -> специфичность = 13 \*/ 1i.red.level {} /\* a=0 b=2 c=1 -> специфичность = 21 \*/  $\text{#x34y}$  {} /\* a=1 b=0 c=0 -> специфичность = 100 \*/  $\frac{1}{x}$  style="" -> специфичность = 1000 \*/

*keywords.html*

### Размеры, цвета, URL в CSS

- Ключевые слова, inherit
- url(http://localhost/1.jpg)
- red, #7788AA, rgb(12,11,34)
- Размеры:
	- **– em** ширина буквы m <sup>в</sup> настоящем шрифте. Например, p {text-indent: 3em} задаст красную строку абзаца шириной в три буквы m.
	- **– px** пикселы
	- **– pt** пункты. Один пункт = 1/72 дюйма.
	- **– %**  проценты
	- ex ширина буквы x
	- $-$  in  $-$  дюймы
	- $-$  cm  $-$  сантиметры
	- mm миллиметры
	- pc —размер в пиках. (12 пунктов).

# Шрифты

- font-family: Georgia, 'Times New Roman', Times, serif; (с засечками, без, рукописные..)
- font-size: larger;
- font-style: italic;
- font-variant: small-caps;
- font-weight: bold; (400)
- font: [font-style | | font-variant | | font-weight] **font-size** [/line-height] **font-family**
- Загрузка шрифтов, @font-face

### Свойства текста

- letter-spacing: 2px;
- line-height: 120%; (наслед. вычисл. от родителя)
- text-align: right;
- text-decoration: blink | line-through | overline | underline | none
- text-ident: -5em;
- text-transform: capitalize | lowercase | uppercase | none
- vertical-align: baseline | bottom | middle | sub | super | text-bottom | text-top | top | значение | проценты (только строк. и замещ. элементы)
- word-spacing: 10em;
- white-space: normal | nowrap | pre (pre в ie6 работает )
- Другие языки…

### Контейнер строки

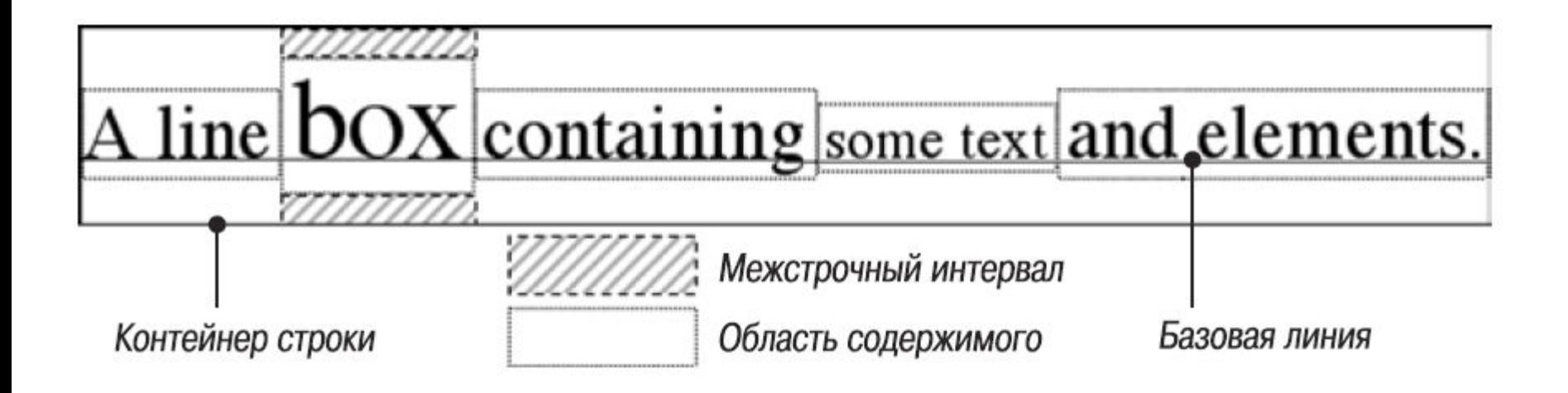

### Свойства контейнеров

• Блочная модель CSS, горизонтальное и вертикальное форматирование (по 7

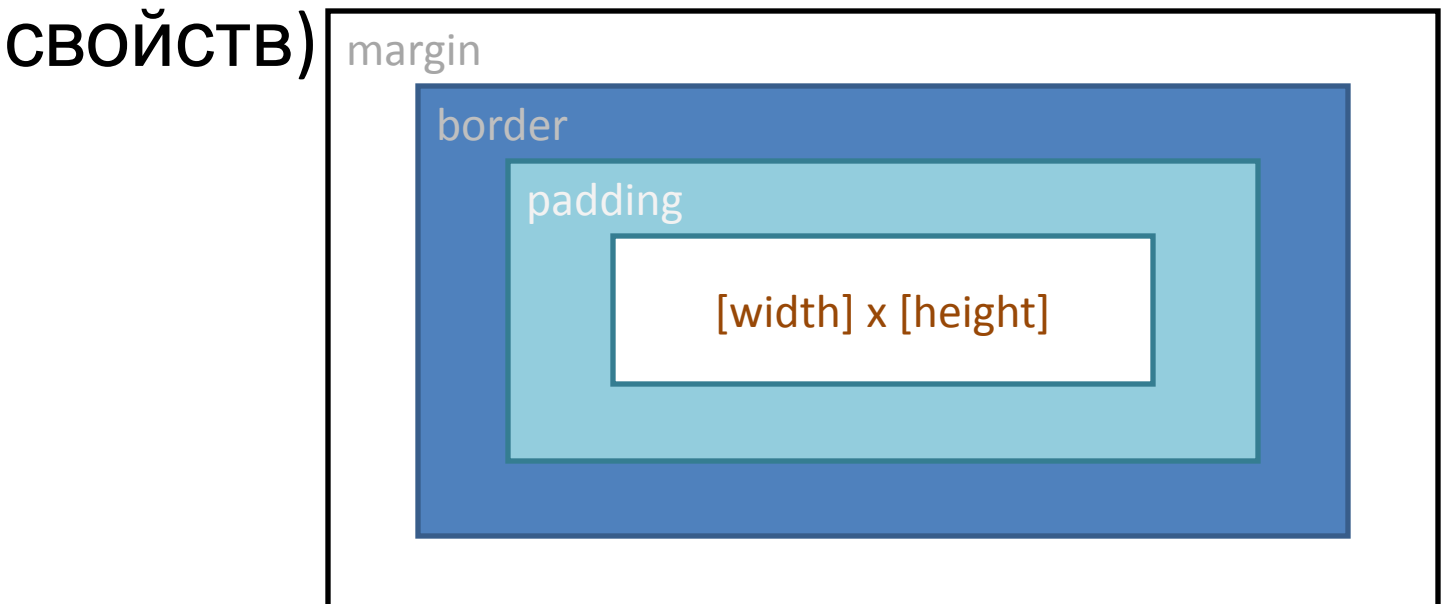

• top, right, bottom, left

# Горизонтальное форматирование

- Значение auto заполняет всю оставшуюся ширину контейнера (margin, width)
- Отрицательные поля
- Сумма 7 размеров дочернего элемента = width родительского
- Для замещающих элементов размеры auto равны реальным размерам
- Размеры замещающих элементов изменяются пропорционально, если задавать одно из них

#### *horis1.html*

#### height=auto

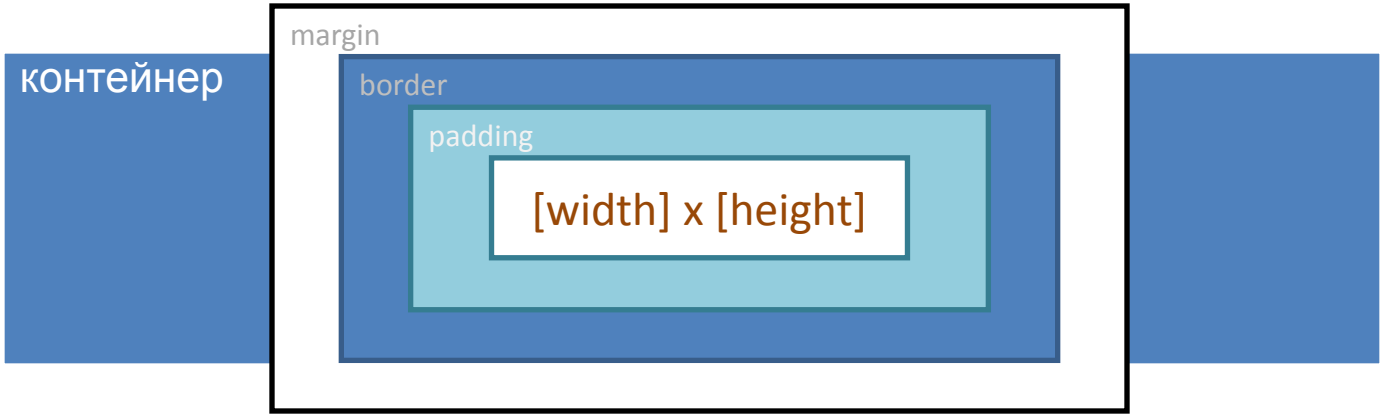

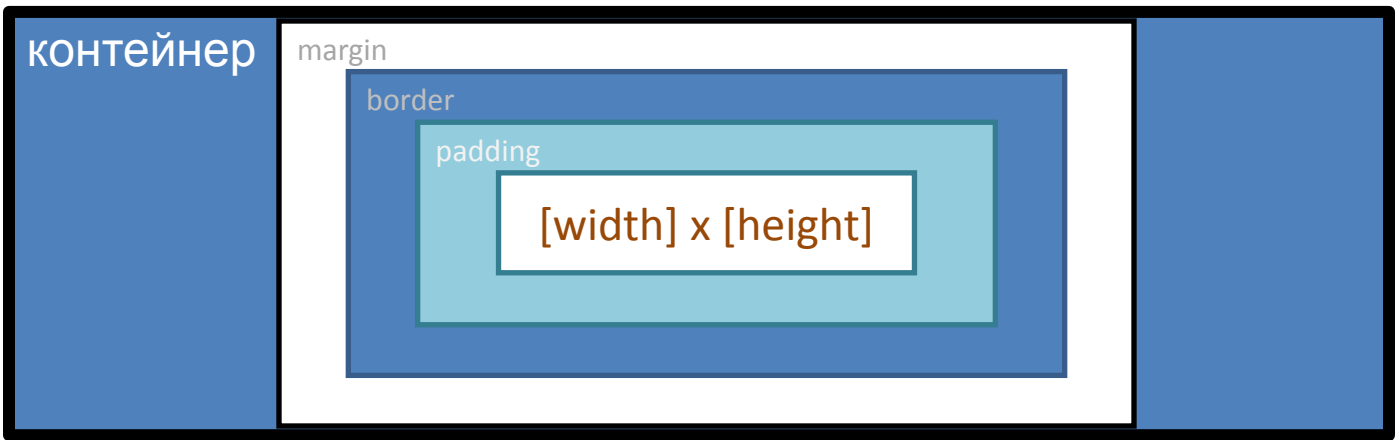

#### Вертикальное *Pergative\_margins.html* форматирование *vert1.html, vert2.html,*

- Высота по содержимому (auto)
- Или через height. Если содержимого больше чем height – прокрутка
- margin-top или bottom равное auto = 0
- Высота в процентах от блока контейнера, но…
- Центрирование по вертикали через процентные margin и высоту блокаконтейнера
- Сворачивание полей
- Отрицательные margin

*margins.html*

#### Сворачивание вертикальных полей

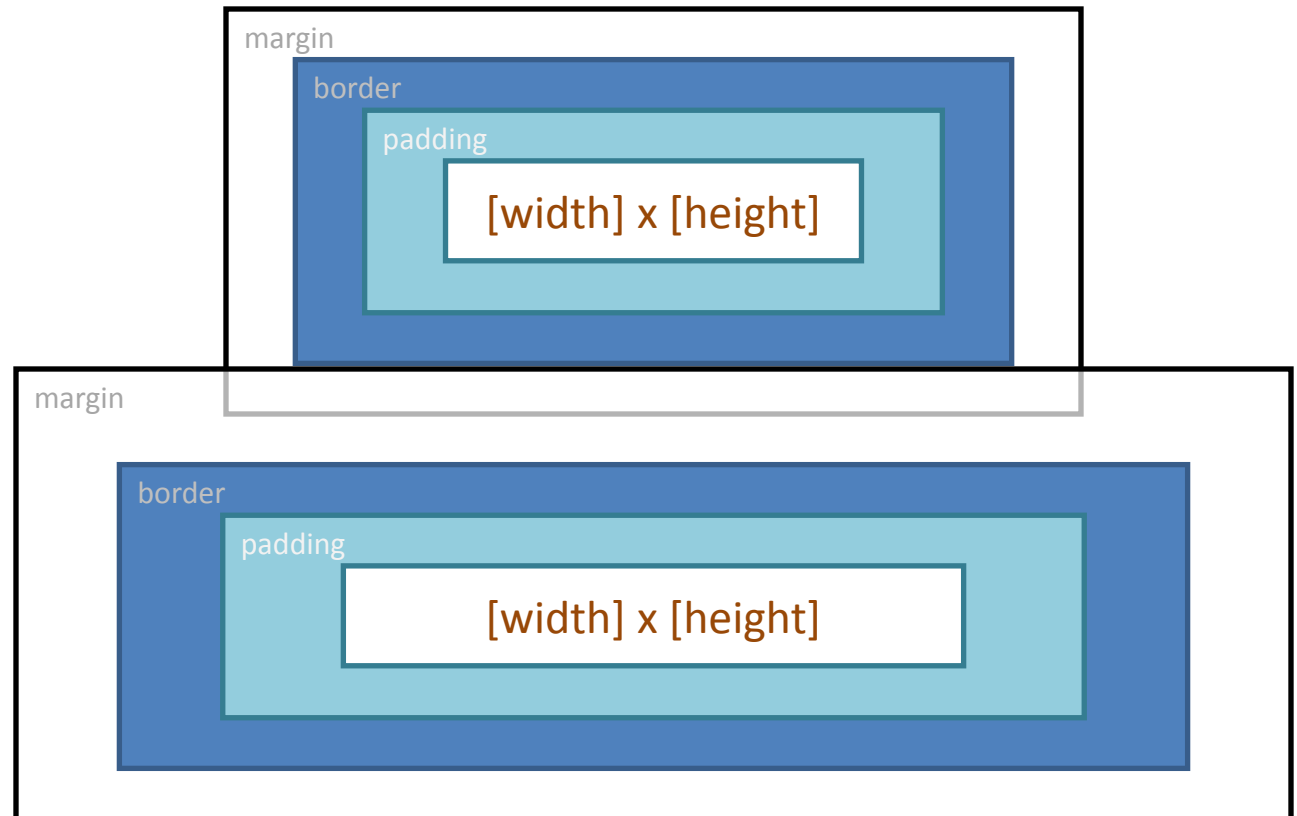

#### Форматирование строчных элементов

- Многострочный строковый элемент, рамки, фон
- Строковый блок и контейнер строки
- Отступы, рамки и поля незамещаемых элементов не оказывают влияния на высоту строкового блока в отличии от замещаемых
- Вспомним line-height
- Если в строке есть замещаемый элемент, то его реальная высота, padding и margin, border влияют на высоту строкового блока

#### Изменение представления элемента *display1.html*

- display: block | inline | inline-table | list-item | none | run-in | table | table-caption | table-cell | table-column-group | table-footer-group | table-header-group | table-row | table-row-group | inline-block
- Пример употребления display:block
- Пример употребления display: inline
- display определяет только лишь представление элемента, но не его тип, не его суть
- display: inline-block
- Иногда значение display вычисляется в зависимости от значения свойств float или position  $(a\overline{b}c. -$  или table или block)

### Поля

- По умолчанию margin=0
- У некоторых элементов есть поля по умолч.
- img {margin: 1em;}
- img {margin: 1em 2em 3em 4em;}
- img {margin: 1em 2em;}
- img {margin: 1em 2em 3em;}

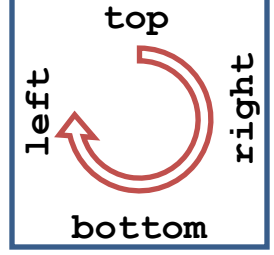

- Процентные значения от ширины родительского элемента
- margin-left, margin-right, margin-top, margin-bottom
- Поля строковых элементов (левое и правое)

### Рамки

- Рамки внутри полей, они ограничивают фон
- Ширина, стиль, цвет
- Ширина по умолч.=medium или none
- Цвет по умолч.=цвет элемента
- border-style: стиль (TRBL) или отдельно
- border-width: thin | medium | thick | значение (TRBL) или отдельно, % - запрещены
- Если border-style=none, то border-width=0
- border-color: color (TRBL) или отдельно
- Цвет рамки может = transparent

### Рамки, стили рамок

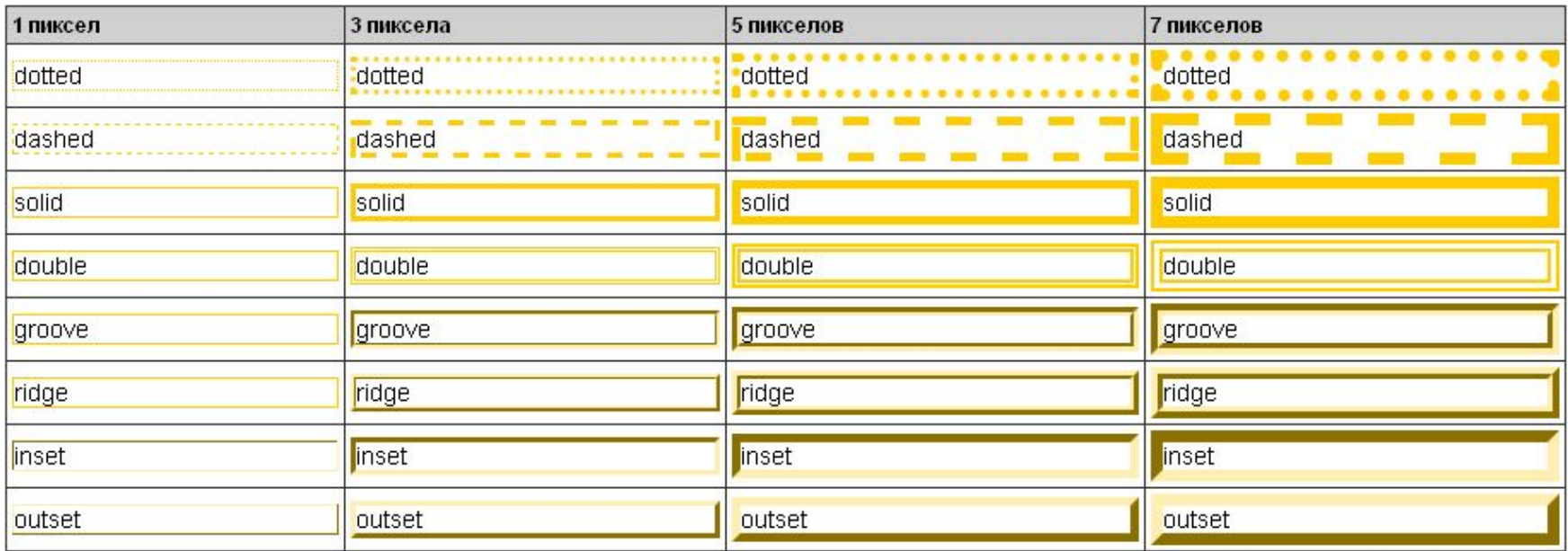

- border-top, border-right, border-bottom, border-left: border-width || border-style || color
- border: border-width || border-style || color
- У строковых элементов тоже могут быть

# Отступы

- padding: значение (любые меры, проценты) (TRBL)
- Залиты фоном
- Отступы не сворачиваются
- % относительно ширины родителя (причем и верхние и нижние поля)
- padding-top, padding-right, padding-bottom, padding-left
- Можно применять к строковым элементам

*colors-css.html, background\_css.html*

# Цвета, фон

- color: <цвет> | inherit
- Свойство color для элементов форм
- background-color: цвет | transparent (умолч.)
- background-image: url(путь к файлу) | none
- background-color + background-image
- background-repeat: no-repeat | repeat | repeat-x | repeat-y

*background\_css.html, background2\_css.html*

#### Фон

- background-position: [проценты | значение] | [left | center | right] || [top | center | bottom] (если одно задано, второе – center)
- background-attachment: fixed | scroll (http://www.meyerweb.com/eric/css/edge/complexspiral/glassy.html)
- background: background-attachment | | background-color || background-image || background-position || background-repeat

#### Перемещение, плавающая<sup>рговет.html</sup> *float1.html, float2.html*

#### модель

- Рисунки, параграф с float
- Задание ширины обязательно
- Поля не сворачиваются
- Перемещаемый элемент генерирует блочный элемент
- Правила перемещаемых элементов (стр.327)
- Перемещаемый элемент увеличивается, чтобы вместить всех перемещаемых потомков
- Отрицательные поля
- Если ширина больше перемещаемый элемент окажется за боковым краем родителя
- clear: both | left | none | right

#### Позиционирование

- position: absolute | fixed | relative | static
- static нормальный поток
- relative смещение элемента с теми же размерами и начальными координатами
- absolute удаление из нормального потока. Генерация структурного блока.
- fixed абсолютно позиционированный элемент, но блок-контейнер – окно просмотра.

### Позиционирование 2

- Блок-контейнер для элементов с position = relative | static – родитель
- Блок-контейнер для элементов с position  $=$  absolute – ближайший предок с position != static. Если ближайший предок – строковый, то контейнер – предок. Если таких элементов нет – начальный блокконтейнер

### Свойства смещения

- top, right, bottom, left: <длина> | <процентное значение> | auto | inherit
- Ширина и высота
- min-width, min-height: <длина> | <процентное значение> | inherit
- max-width, max-height: <длина> | <процентное значение> | none | inherit

#### Переполнение и отсечение содержимого

- overflow: visible | hidden | scroll | auto | inherit
- overflow-x и overflow-y
- clip: rect(*top, right, bottom, left)* | rect*(Y1, X1, Y2, X2*) | auto | inherit

*visibility.html*

#### Видимость элементов

• visibility: visible | hidden | collapse | inherit

# Абсолютное

#### позиционирование

- Абсолютное позиционирование относительно…
- Перекрытие элементов
- Размеры и размещение
- left + margin-left + border-left-width + padding-left + width + padding-right + border-right-width + margin-right + right = ширина блока-контейнера
- Значение auto
- right или bottom компенсируют, если все свойства заданы

#### Размещение по оси z

- z-index: число | auto
- Может быть отрицательным
- Локальный контекст занесения в стек

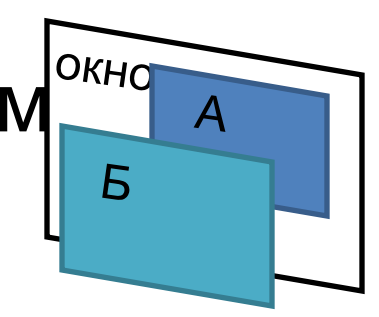

#### Фиксированное позиционирование

- Относительно окна браузера
- Удобно, например, для баннеров или для меню

*position\_relative.html*

#### Относительное позиционирование

• Смещение относительно текущего положения

### Верстка таблиц

- Объединять ячейки через CSS нельзя
- У ячеек нет полей

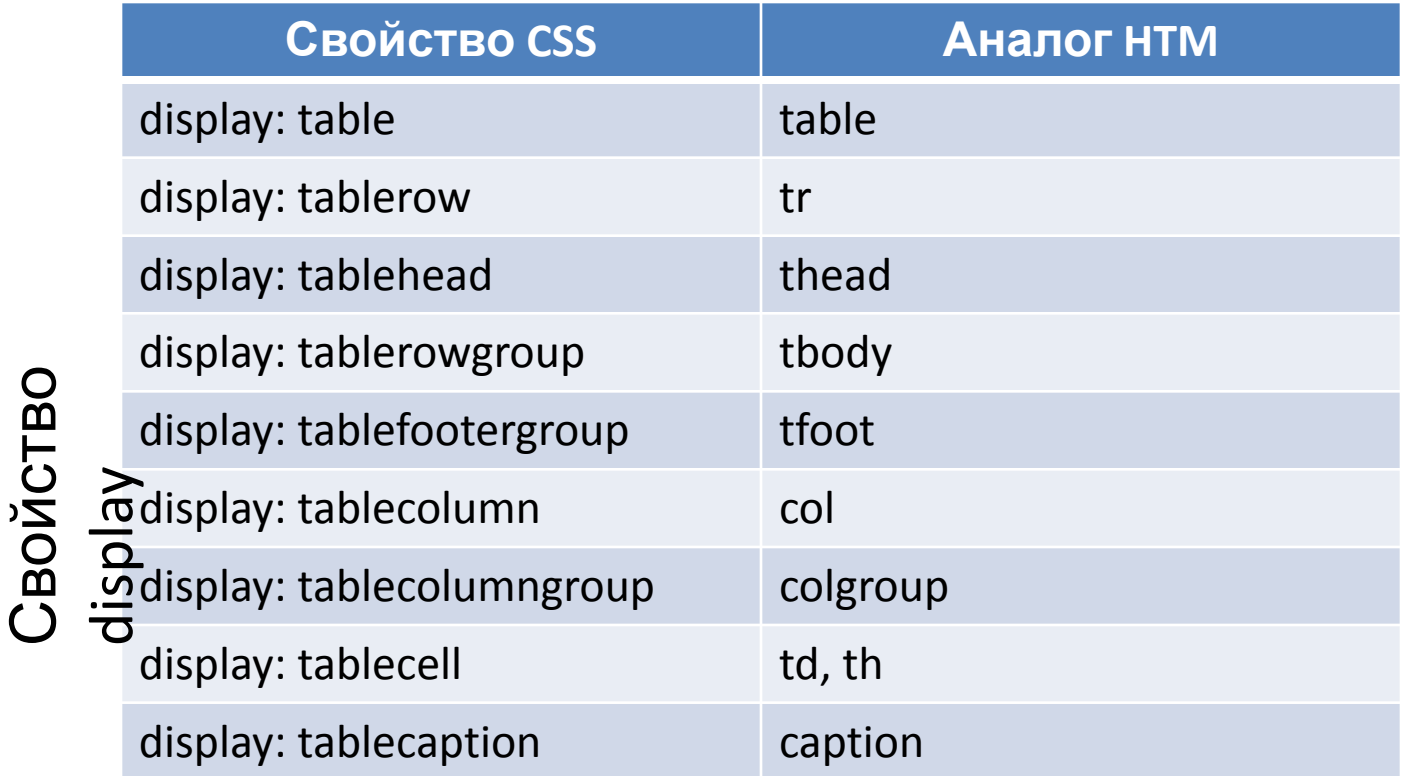

# Таблицы. Продолжение

- display: inline-table таблица строкового уровня (типа inline-block)
- Значения можно присвоить любым элементам и сделать на основе них таблицу
- Анонимные объекты таблицы
- <table> <td>Name:</td> <td><input type="text"></td> </table>

# Таблицы. Продолжение

- Слои таблицы
- caption-side: top | bottom
- border-collapse: collapse | separate | inherit

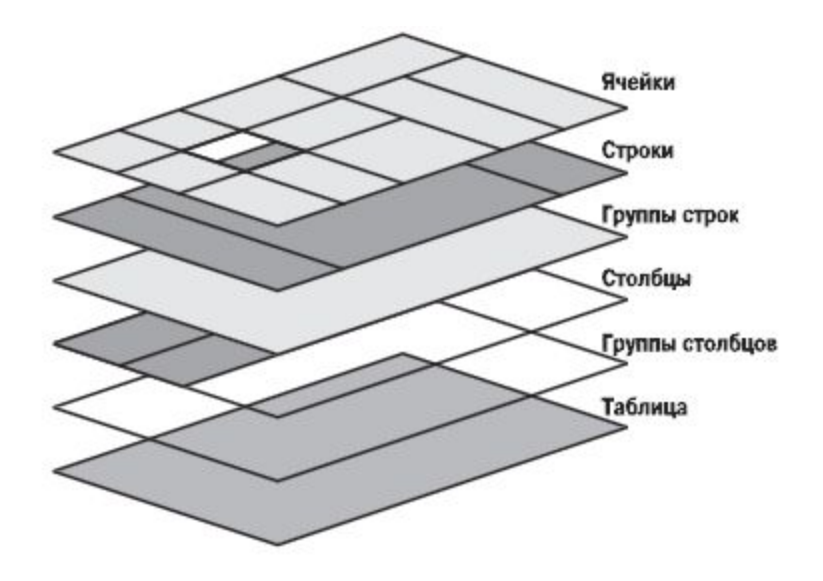

- border-spacing: <длина гор.> <длина верт.>? | inherit
- empty-cells: show | hide | inherit

### Сливающиеся рамки ячеек

- Если display: table | inline-table у элемента не может быть отступов, только поля
- Рамки могут применяться к таблице, ячейкам, строкам, группам строк, столбцам и группам столбцов
- Между рамками ячеек не может быть никаких промежутков; рамки сливаются и центрируются

### Размеры таблиц

- Ширина
- table-layout: auto | fixed | inherit
- Скорость рендера с фиксированной шириной больше
- Если сумма ширин столбцов больше ширины таблицы, то берется первое
- Высота: или заданная или как сумма высот строк
- Вертикальное выравнивание не то же самое что и для строковых элементов
### Элементы списка

- Управлять размещением сложно
- list-style-position: inside | outside вне содержимого или как строковый маркер в начале содержимого
- list-style-type: disc | circle | square | decimal | lower-roman | upper-roman | lower-alpha | upper-alpha | none
- list-style-image: none | url('путь к файлу')
- list-style: list-style-type || list-style-position || list-style-image

*css\_gen\_content.html css\_gen\_content2.html*

#### Генерируемое содержимое

- Например маркеры списка…
- a[href]:before {content: "(link)";}
- Ограничения на display
- content: строка | attr(атрибут) | open-quote | close-quote | no-open-quote | no-close-quote | url }
- Теги недопустимы
- Генерируемые кавычки
- Счетчики
- counter-reset *и* counter-increment

### Курсоры

- cursor: [[<uri>,]\* [auto | default | pointer | crosshair | move | e-resize | ne-resize | nw-resize | n-resize | seresize | sw-resize | s-resize | w-resize| text | wait | help | progress ]] | inherit
- a[href] {cursor: pointer;}

# Курсоры

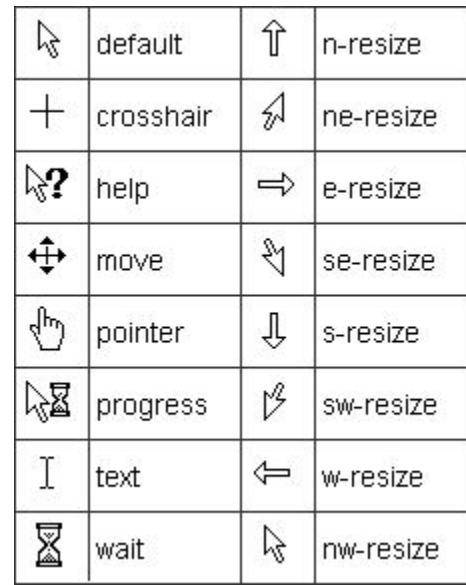

## Контуры

- Ну участвуют в потоке документа
- Могут употребляться вместе с рамками
- outline-style: none | dotted | dashed | solid | double | groove | ridge | inset | outset | inherit (TRBL – нет)
- outline-width: thin | medium | thick | <длина> | inherit
- outline-color: <цвет> | invert | inherit
- outline: [ < outline-color >  $| \cdot |$  < outline-style >  $| \cdot |$ <outline-width> ] | inherit